# **Expresso Livre Comunidade - Melhoria #323**

Melhoria # 311 (Fechada): Incluir parâmetros de imap para uso de proxy

## **Melhorias de conexão com imap no EmailAdmin**

13/08/2018 11:34 h - Mauricio Luiz Viani

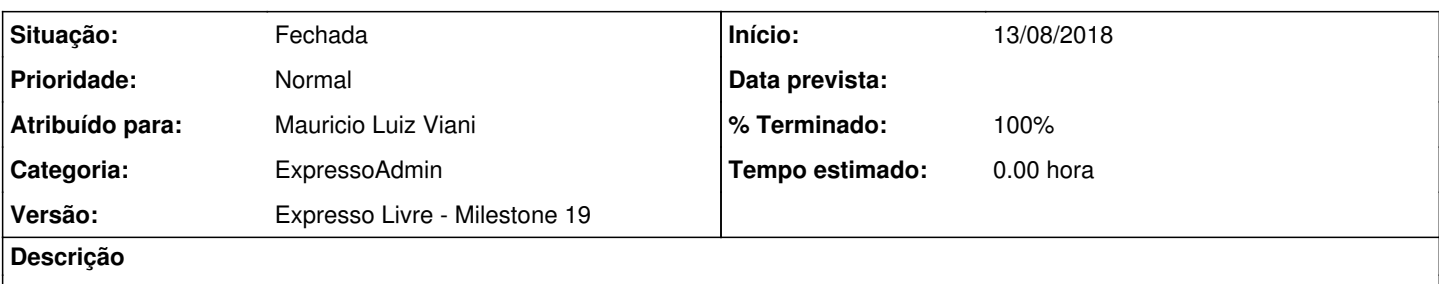

Na interface de perfis do EmailAdmin, mover os campos "Admin IMAP server hostname or ip address" (imapAdminServer) e "Admin imap server port" (imapAdminPort) para o bloco: "Administração do Servidor Cyrus Imap"

Substituir variáveis locais de conexão com o Imap (\$imap), pelo atributo privado \$this->\_profile

#### **Revisões associadas**

#### **Revisão e69ce916 - 14/08/2018 13:56 h - Mauricio Luiz Viani**

Issue #323 - Novos ajustes de imapAdminServer e imapAdminPort

#### **Histórico**

## **#1 - 14/08/2018 13:57 h - Mauricio Luiz Viani**

- *% Terminado alterado de 0 para 80*
- *Situação alterado de Nova para Resolvida*

### **#2 - 14/08/2018 13:58 h - Mauricio Luiz Viani**

*- % Terminado alterado de 80 para 100*

*- Situação alterado de Resolvida para Fechada*